des soins de santé plus sécuritaires

Maintenant. Comment interpréter et décortiquer le langage de vos données!

Clara Ballantine

Conseillère en matière de sécurité et d'amélioration SHN Ontario

Montréal 29 mars 2011

**DIMINUER LES PRÉJUDICES, AMÉLIORER LES SOINS DE SANTÉ, PROTÉGER LES CANADIENS** 

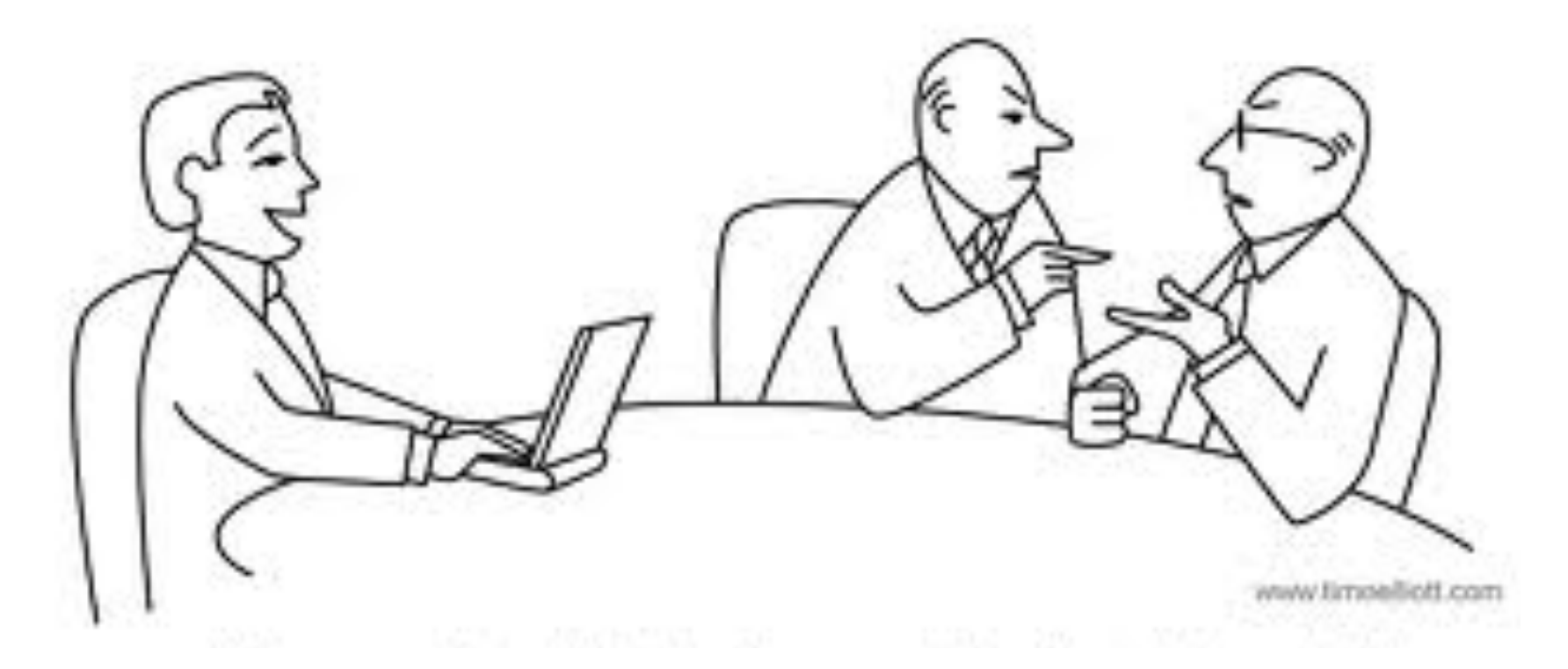

« Lorsque vous aurez terminé tous les deux de débattre vos opinions, j'ai en fait des données! »

des soins de santé plus sécuritaires

# **Objectifs**

Dans les 15 à 20 prochaines minutes nous allons:

- revoir le concept de la variation.
- utiliser les graphiques de séquences (*run charts*) efficacement pour comprendre ce que vous communiquent vos données.
- utiliser le principe de Pareto pour se concentrer sur votre travail en matière d'amélioration.

des soins de santé plus sécuritaires

# **Que devons-nous savoir ?**

- Combien y-a-t-il de variation ?
- Est-ce que ce processus change de façon significative avec le temps ?
- Constatez-vous de l'amélioration depuis les changements apportés ?
- Est-ce que l'amélioration se maintient ?

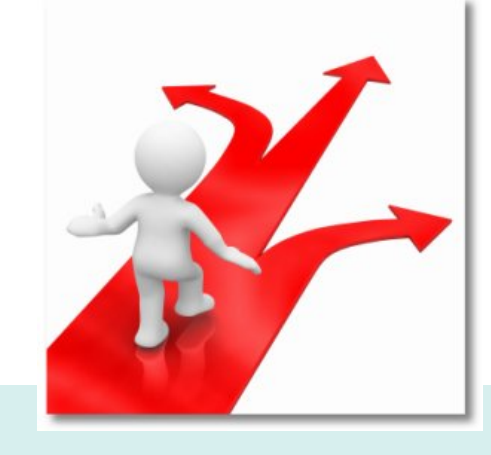

des soins de santé plus sécuritaires

# **Qu'est-ce qu'une variation normale ?**

« Chaque processus est parfaitement conçu pour obtenir les résultats qu'il produit. »

Don Berwick

La variation normale est inhérente au processus actuel et n'est pas liée à une cause ou à un évènement particulier mais plutôt à la façon dont le processus est conçu.

des soins de santé plus sécuritaires

#### **Qu'est-ce qu'une variation à cause particulière?**

La variation à cause particulière est un changement dans nos données en réponse à un événement ou impact sur le processus qui est spécifique et inhabituel.

Comment faisons-nous la différence?

des soins de santé plus sécuritaires MainTen

## **Utiliser un graphique de séquences**

- Un graphique de données tracées et suivant le temps;
- Les données sont enregistrées (inscrites) en ordre chronologique;
- On peut examiner le flux de données;
- Aide à répondre à nos questions en matière d'amélioration.

des soins de santé plus sécuritaires MainTen

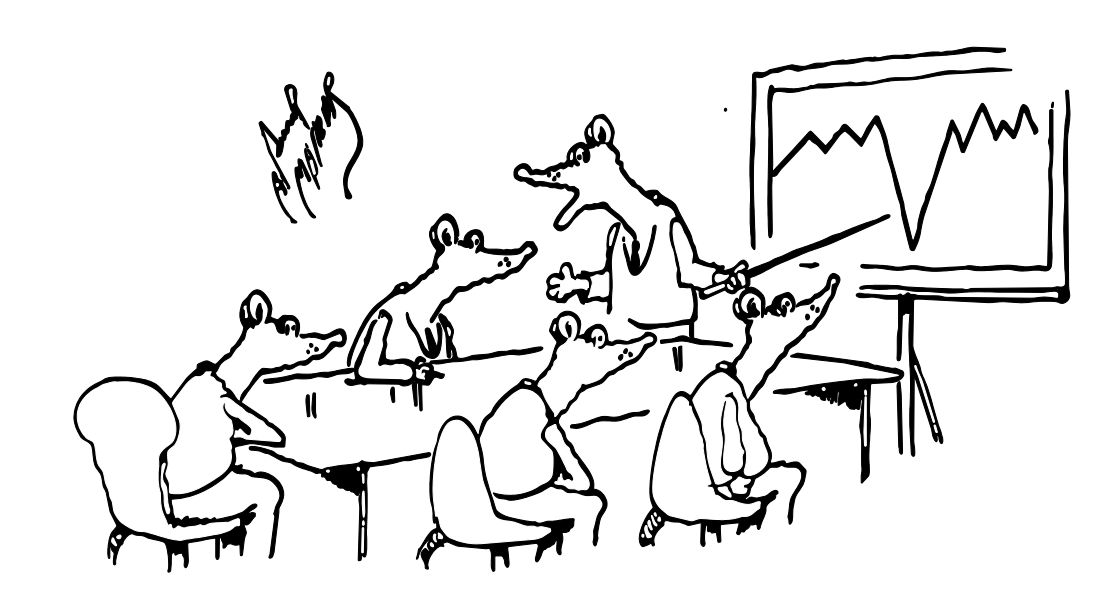

« Et voici la période où le chat était à l'extérieur. ».

#### **Pourquoi utiliser un graphique de séquences ?**

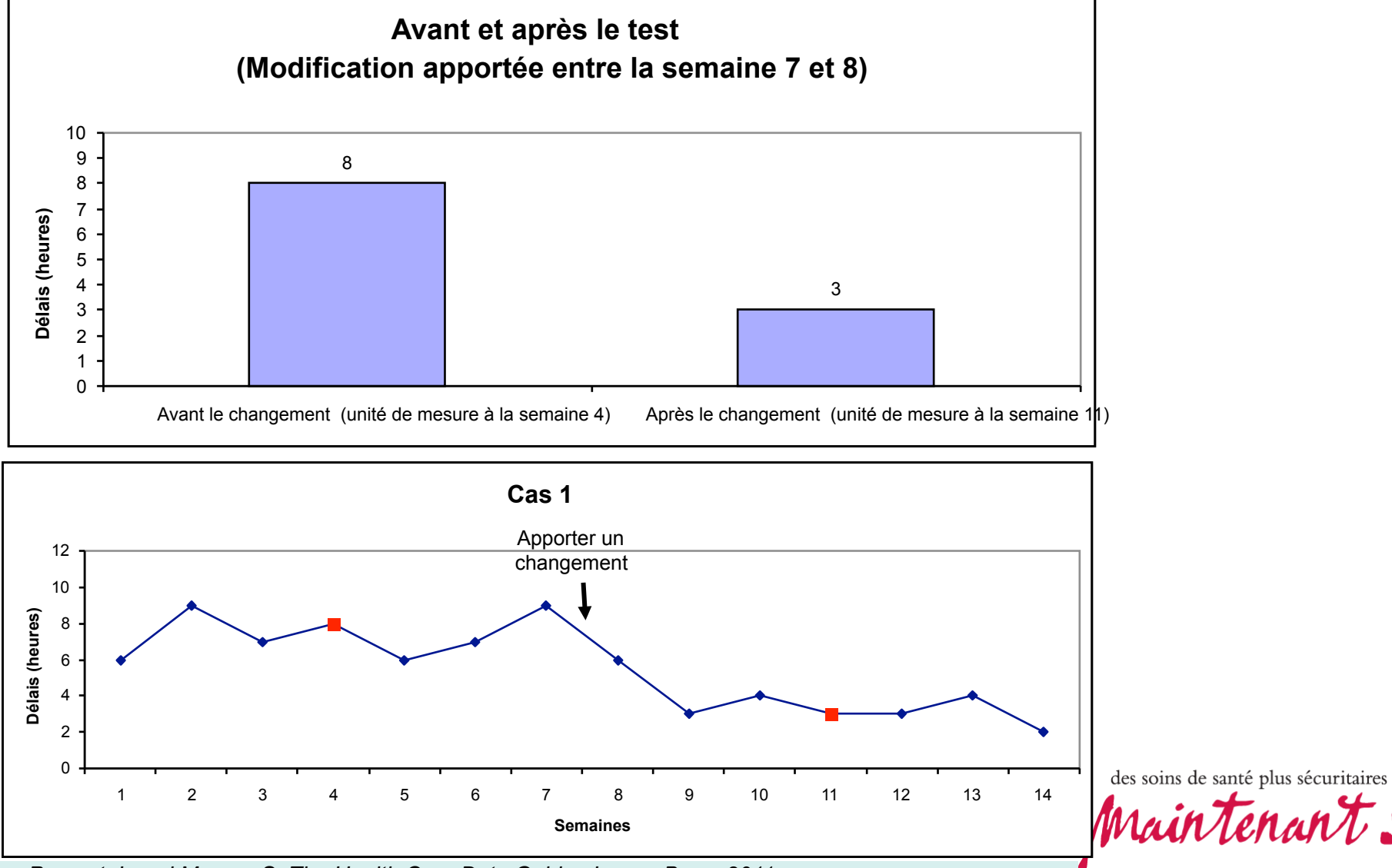

*Provost, L and Murray, S. The Health Care Data Guide. Jossey Bass, 2011*

www.saferhealthcarenow.ca

#### **Graphiques de séquences - Chutes 4,0**

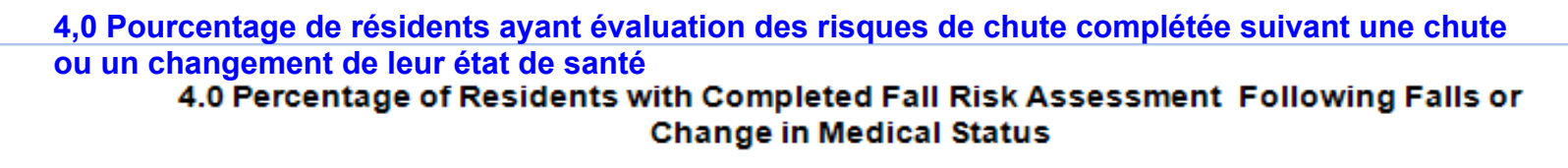

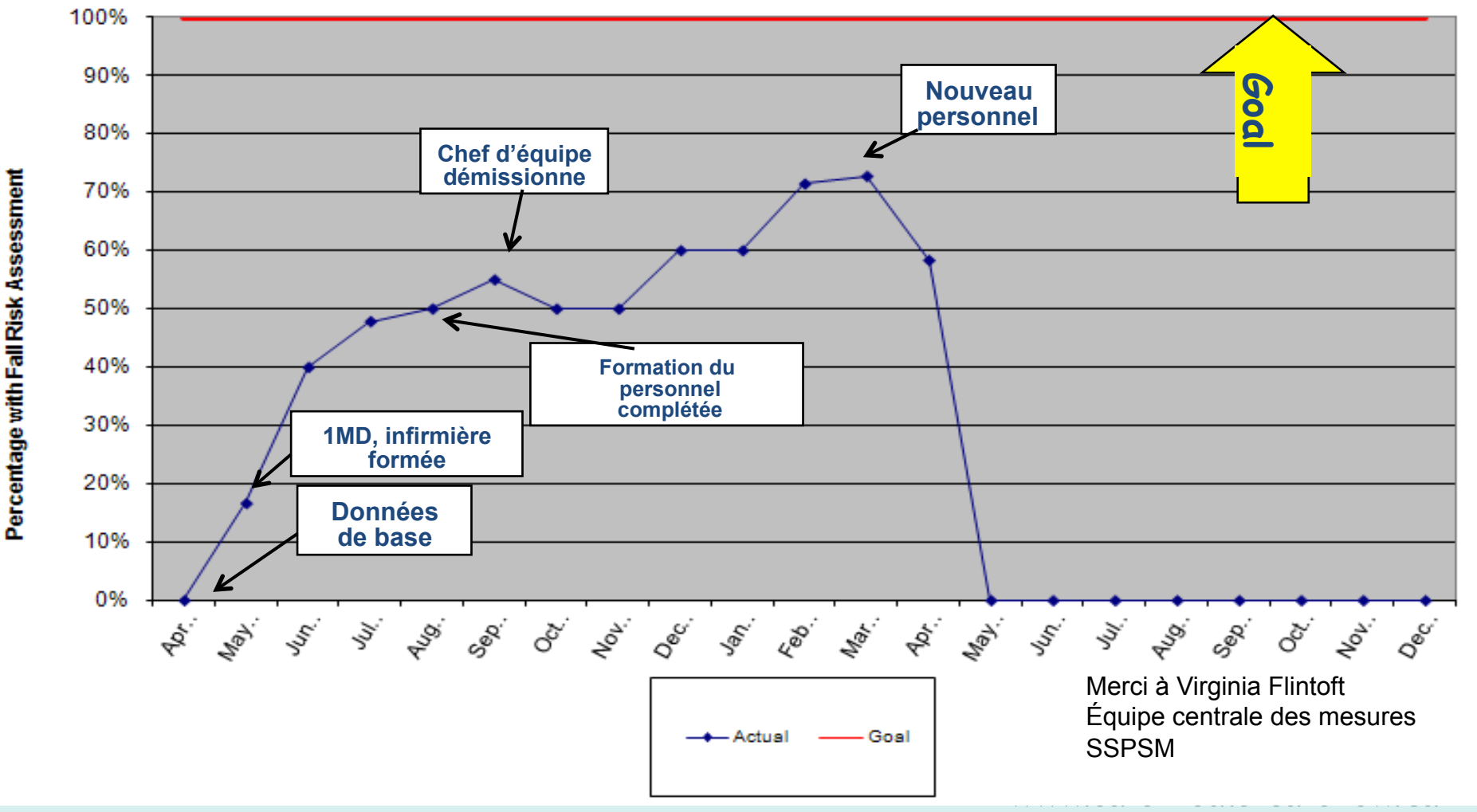

# **Inclure la valeur médiane**

 Dans une série de données ou de valeurs, la médiane est celle qui se trouve, **physiquement au milieu** .

50 % des données de la série soient inférieures ou égales à la médiane et 50 % des données de la série soient supérieures ou égales à la médiane.

des soins de santé plus sécuritaires Mainten

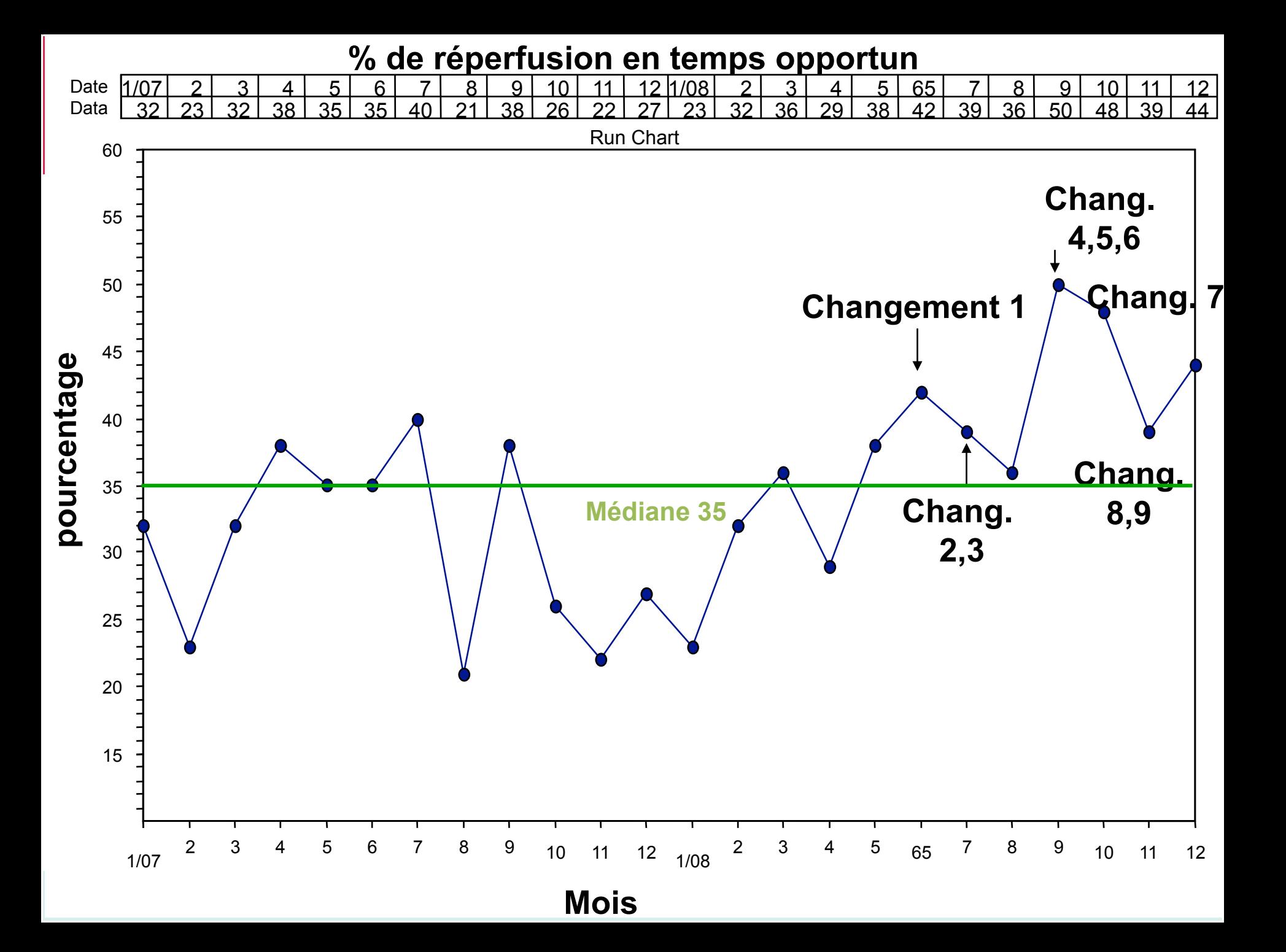

#### **Trouvez la médiane: reclassement des données**

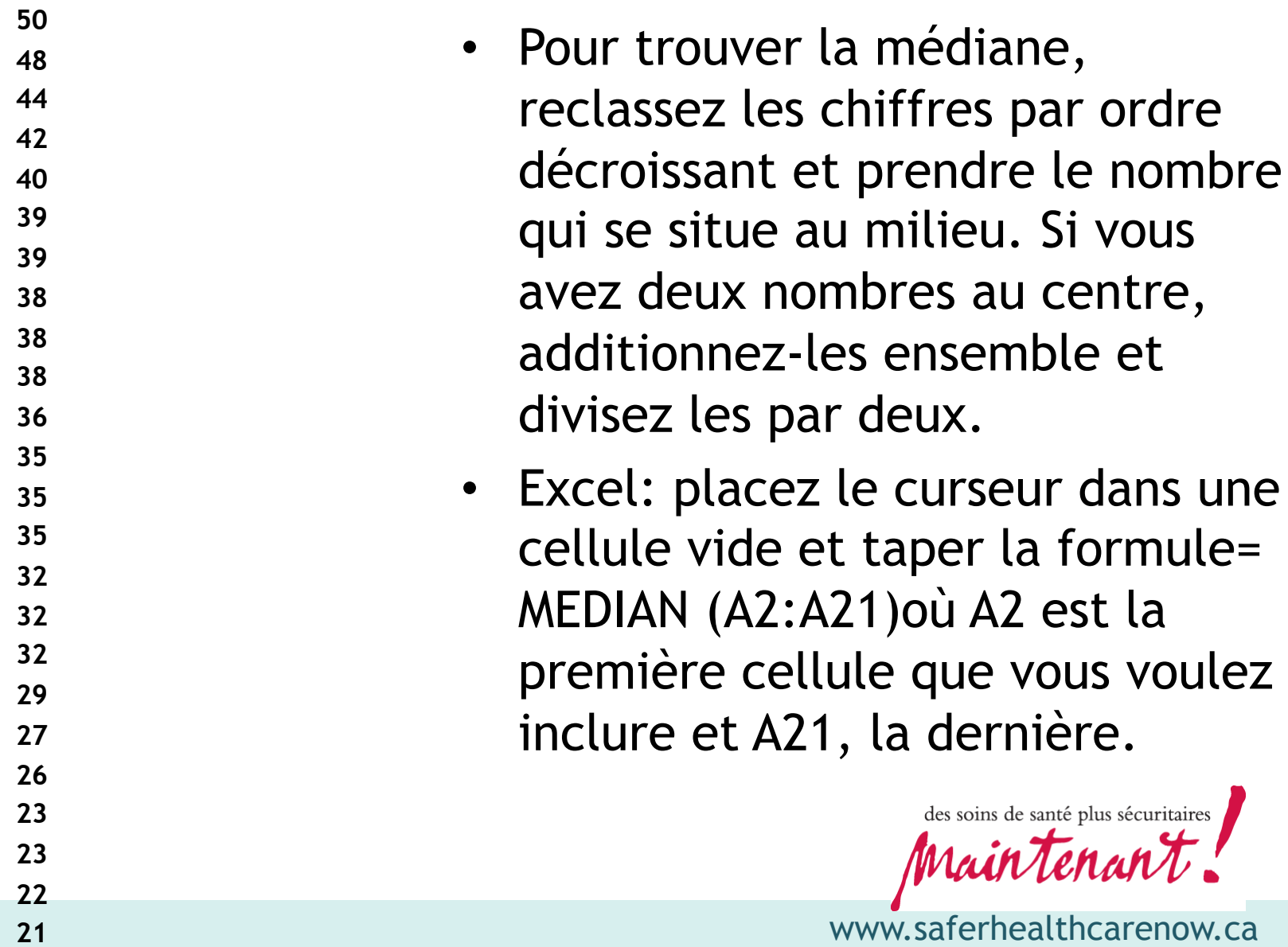

#### **Exemple**

Percent of Admissions that have a Risk Assessment Within One Calendar Day

**Pourcentage des admissions ayant une évaluation des risques à l'intérieur d'une journée de calendrier.** 

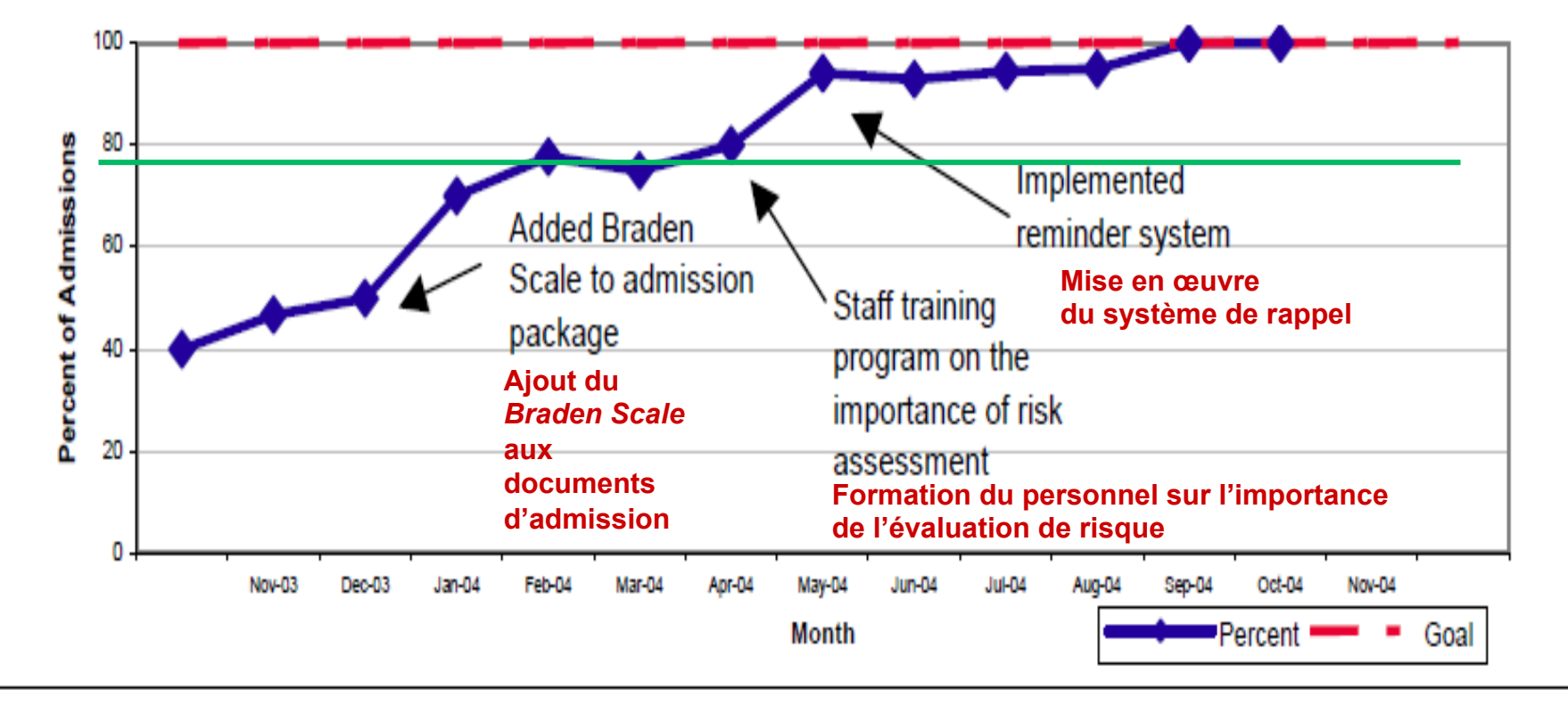

**Source:** *National Nursing Home Improvement Collaborative: Pressure Ulcer Prevention and Treatment Handbook, Qualis Health*

des soins de santé plus sécuritaires Maintenant.

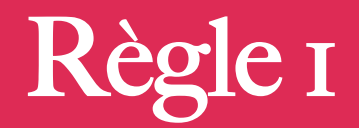

**Six** points consécutifs ou plus qui sont tous au-dessus ou en-dessous de la médiane. **Passez les valeurs qui sont sur la médiane et continuez à compter les points. Les valeurs sur la médiane** ne détermine pas ou n'annule pas un changement.

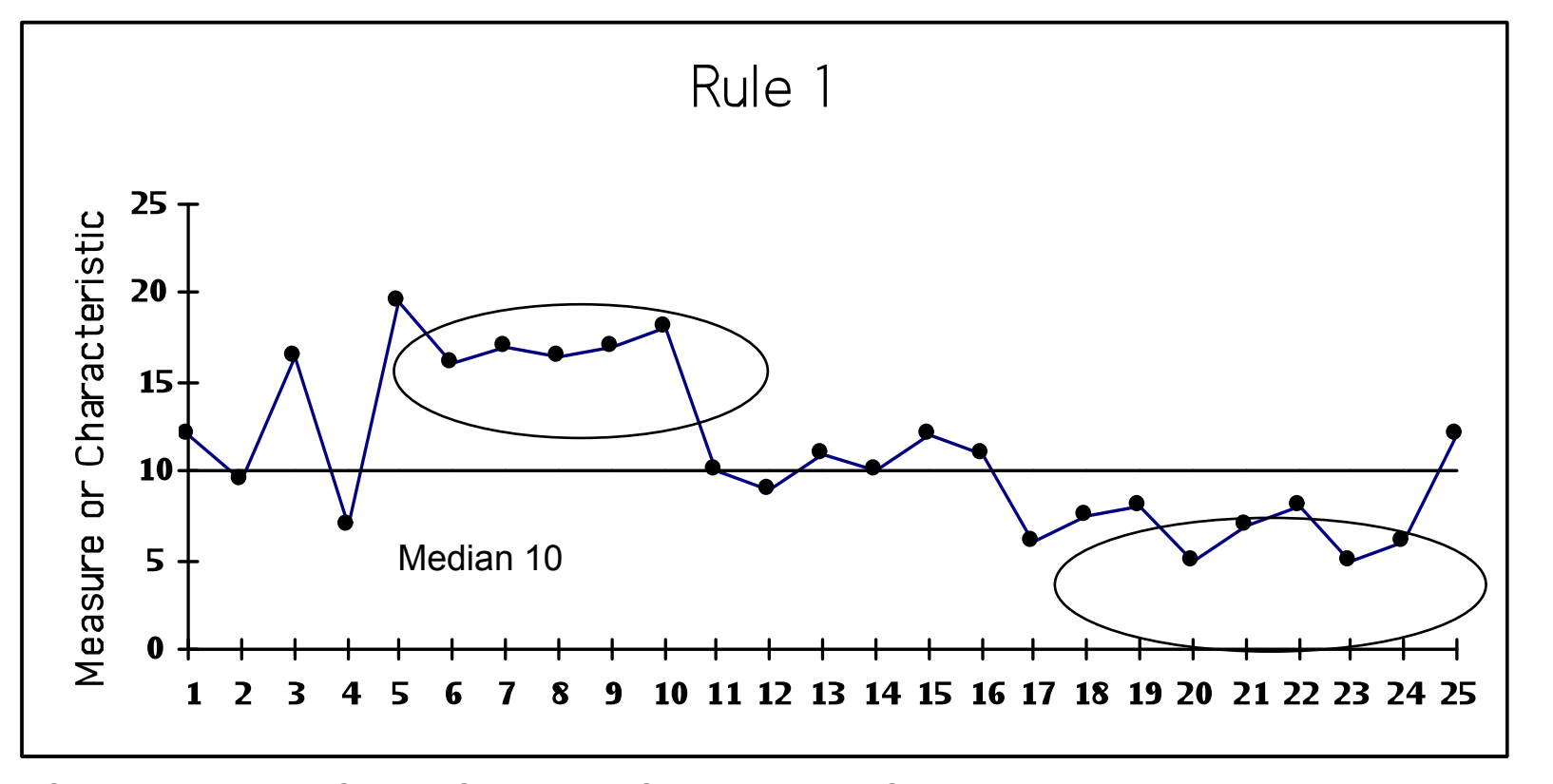

*Ott, Ellis, Process Quality Control, McGraw-Hill Book Company, NY, 1975 ; Provost, L and Murray, S. The Health Care Data Guide. Jossey Bass, 2011* 

des soins de santé plus sécuritaires MainTena

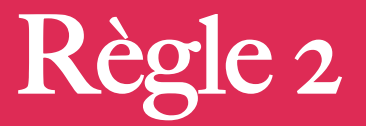

**Cinq points ascendants ou descendants. Si la valeur de deux points ou plus consécutifs est la même, comptez le premier et ignorez les points identiques lorsque vous comptez; les valeurs semblables ne font pas ou ne brisent pas la tendance.** 

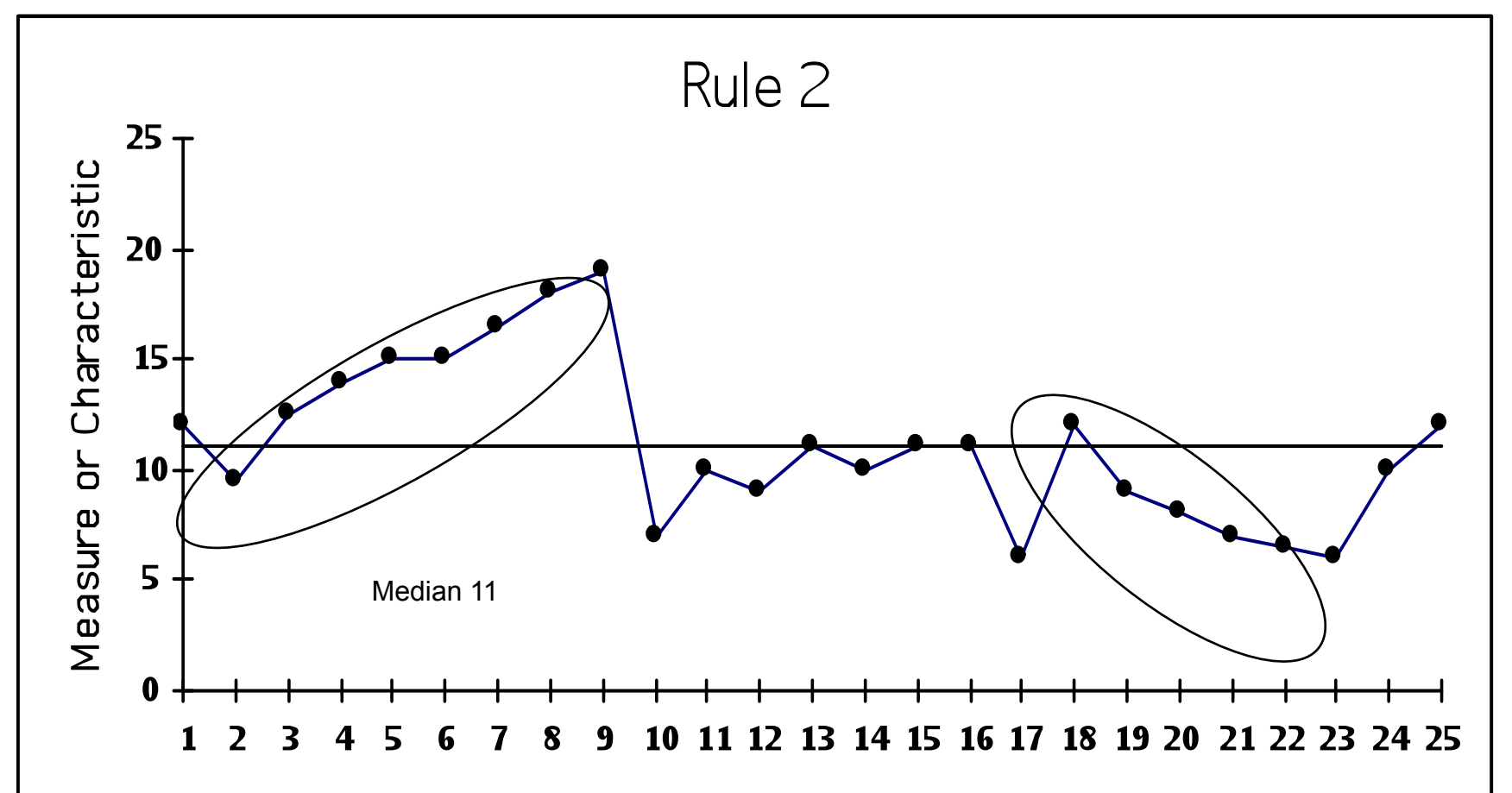

*Olmstead, Pl, "Distribution of Sample Arrangements for Runs Up and Down, Annals of Mathematical Statistics, Vol 17, pp. 24-33, March, 1945. Provost, L and Murray, S. The Health Care Data Guide. Jossey Bass, 2011* 

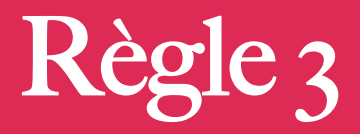

- Pour détecter une donnée *particulièrement/étrangement* élevé ou faible:<br>
Une donnée qui est *tout à fait évidente* en tant que valeur différente
- 
- Une donnée qui est <mark>tout à fait évidente</mark> en tant que valeur différente<br>• Les personnes qui étudient le graphique s'entendent sur le fait qu'elle est inhabituelle<br>• N'oubliez pas que chaque ensemble de do signifie pas nécessairement que la hausse ou la baisse soit astronomique.

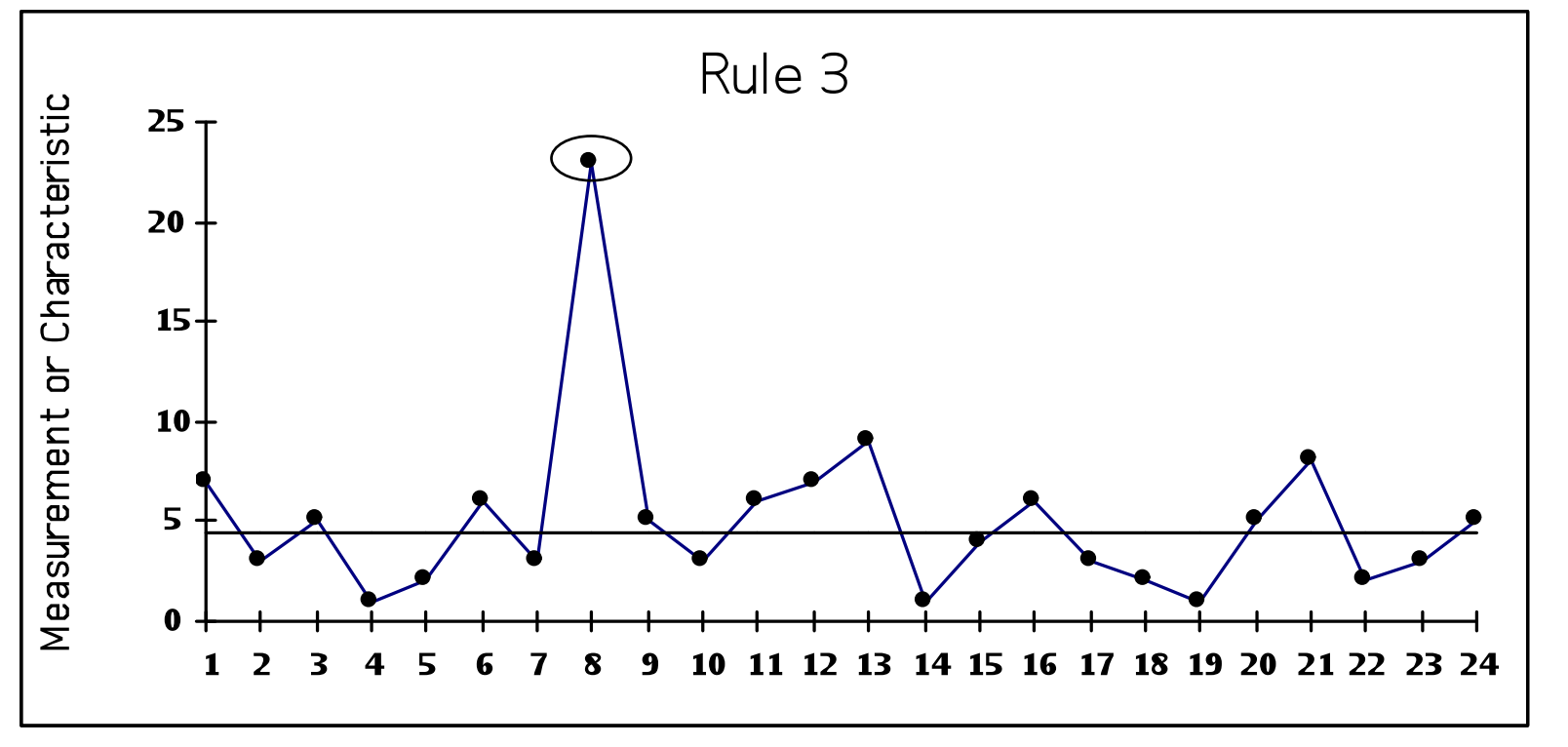

*Provost, L and Murray, S. The Health Care Data Guide. Jossey Bass, 2011*

des soins de santé plus sécuritaires Maintenan

## **Processus de la liste de vérification**

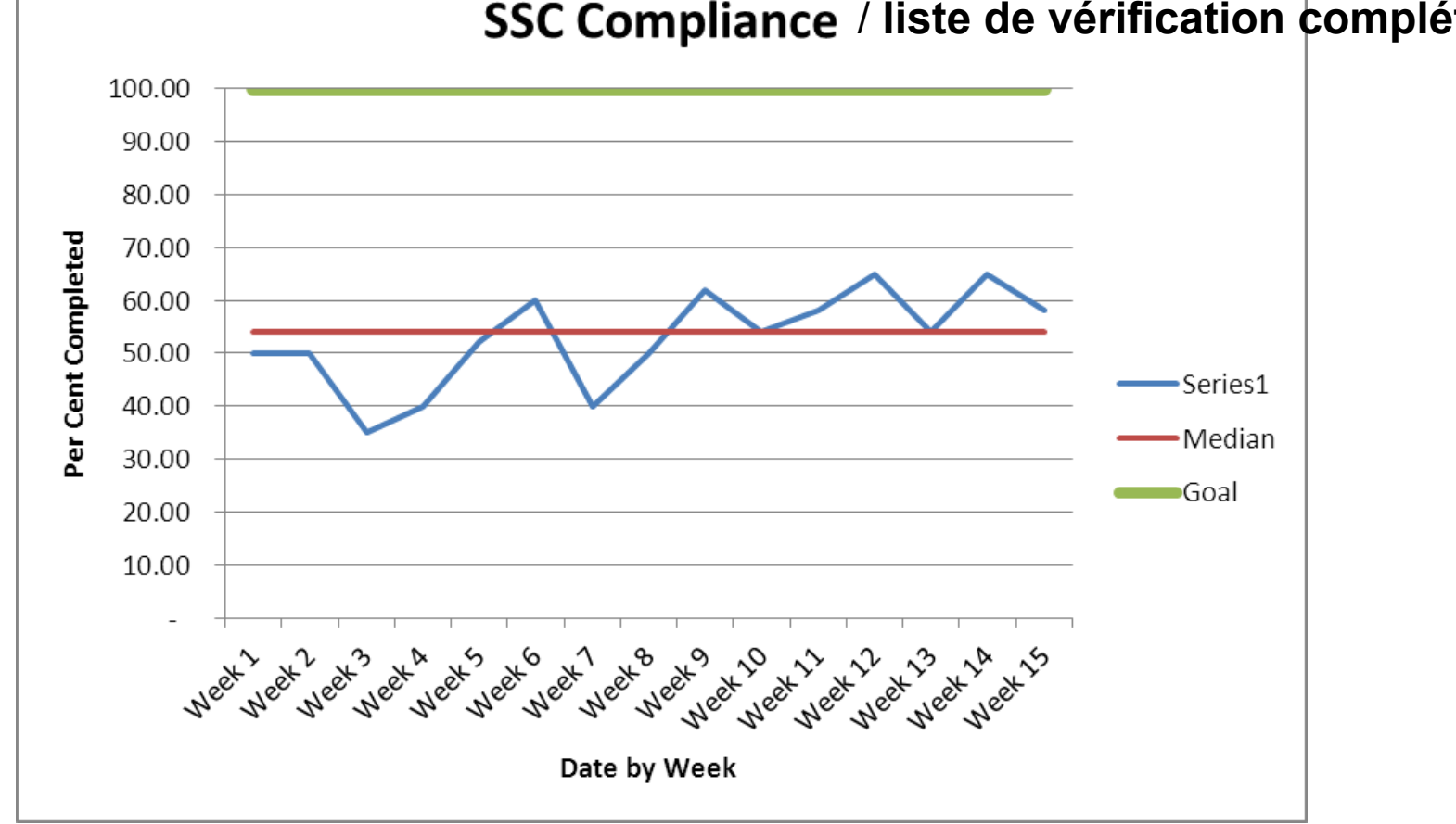

**SSC Compliance / liste de vérification complétée** 

des soins de santé plus sécuritaires MainTen

#### **Utilisez de petits multiples pour raconter l'histoire entière**

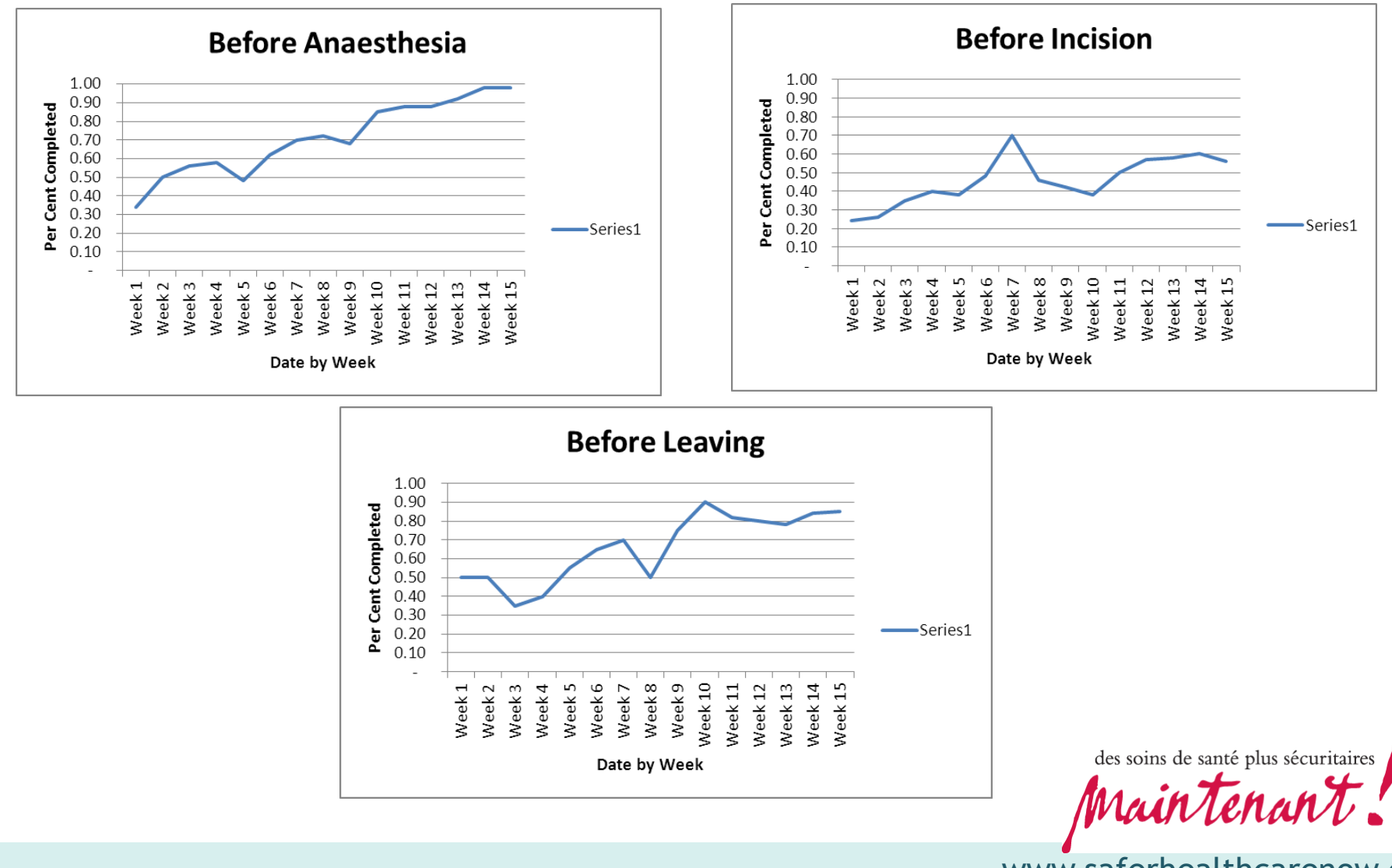

### **Suivre l'impact de la liste de vérification**

![](_page_19_Figure_1.jpeg)

![](_page_19_Picture_2.jpeg)

# **Points clés**

- Utilisez un graphique de séquences pour afficher vos données au fil du temps.
- Incluez l'objectif et / ou la direction souhaitée.
- Calculez et affichez une ligne médiane pour voir les tendances.
- Analysez vos données « en appliquant les règles ».

des soins de santé plus sécuritaires MainTen

# **Points clés**

- Annotez votre graphique de séquences il communique votre histoire.
- L'annotation vous permet de voir l'impact de vos tests de changement et peut vous aider à décider « d 'adopter, d'adapter ou d'abandonner » un changement.
- Utilisez des petits multiples pour voir comment les parties du processus contribuent à la performance du processus global.

#### **Utilisez la loi de Pareto pour concentrer les efforts d'amélioration**

![](_page_22_Figure_1.jpeg)

des soins de santé plus sécuritaires

Thanks to Leanne Couves and Tanis Rollefstad

# **Points clés**

- Utilisez le principe de Pareto pour comprendre quels sont les principaux facteurs contribuant au problème.
- Affichez vos données sur un graphique de Pareto pour aider les autres à comprendre où ils peuvent avoir le plus d'impact.
- Concentrez-vous sur « ce qui est vital et à grand impact » dans vos efforts vers l'amélioration.

des soins de santé plus sécuritaires rain tend

#### **Traduire les nombres statistiques en terme d'impact humain**

![](_page_24_Figure_1.jpeg)

Thanks to Dr. Chris Hayes, St Michael's Hospital, Toronto

des soins de santé plus sécuritaires Maintenan

#### **Pour arriver audacieusement où vous ne vous êtes jamais rendu auparavant…**

![](_page_25_Picture_1.jpeg)

![](_page_25_Picture_2.jpeg)

Pour vous aider avec vos données et répondre à vos questions sur les indicateurs de mesure et le monitoring:

416 946-8350 613 736-9142 virginia.flintoft@utoronto.ca clara.ballantine@qhn.ca

**Alexandru Titeu** 

416 946-3103 shn.ea@utoronto.ca

**Virginia Flintoft Clara Ballantine** 

![](_page_26_Picture_6.jpeg)